## SAP ABAP table UCF S ACCSEL INACTIVE {Inactive Cells in Assignmt/Selcond-Screen}

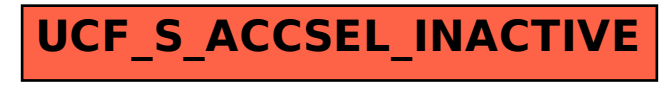